## Elenco App da installare

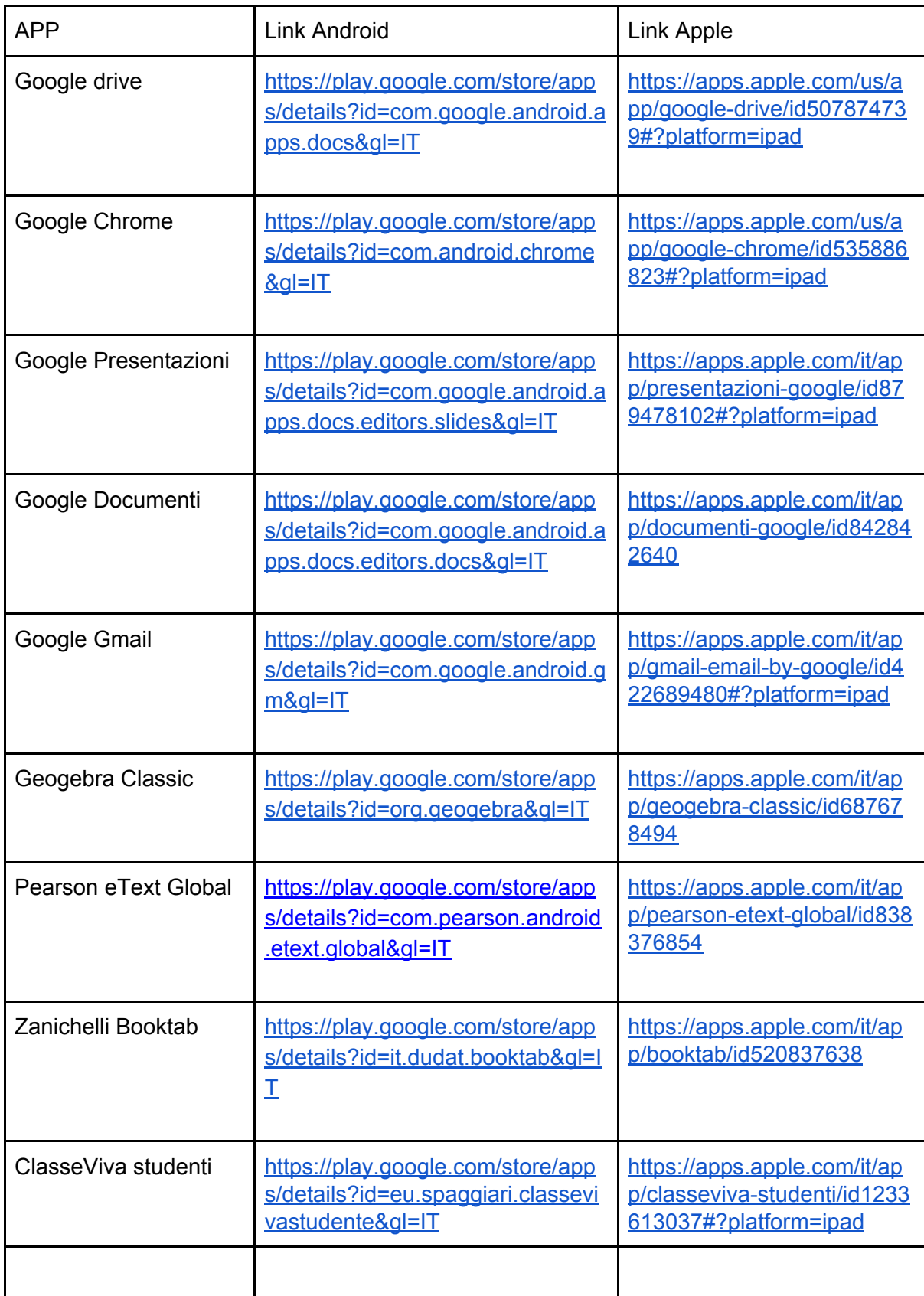

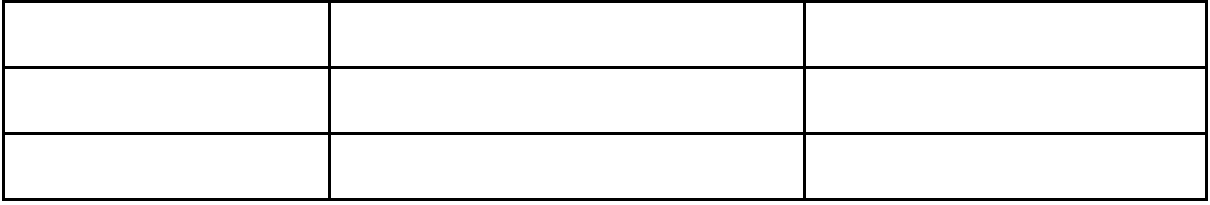